### SISTEMA DE INFORMAÇÕES DE GERENCIAMENTO COSTEIRO

Mauro Sergio F. Argento\*

#### ABSTRACT

The objective on this paper is to show the methodology and the approach to establish environmental handle unities in Coastal Zone .

The System is composed by 23 programs and subroutines using qualitative and quantitative analysis and computational methods with BASIC language.

The creations of an environmental information System using its own data bank are an integral part of this study.

In conclusion, some perspectives of use of this methodo logy for establish environmental unities are described , showing objectively the large use for an urban and regional planning, en vironmental impacts and establish the environmental handle unities ..

This paper is integrant part of the Coastal Management Plan (CIRM - BRAZIL).

#### . CONSIDERAÇÕES GERAIS

O programa de gerenciamento costeiro apresenta, em seu conteúdo, dois módulos que estão intimamente associados e integrados ao sistema de informações geoambientais: o Zoneamento e o Monitoramento.

A principal finalidade do SIGECOS está ligada à análise ambiental que serve de suporte ao planejamento costeiro e seu desenvolvimento, e a estudos relacionados a levantamentos, monitor amento, e consequente gerenciamento da costa brasileira.

Os dados ambientais, quer de natureza física como sócio - econômica, são armazenados no sistema para posterior tratamento e fornecimento de informações destinadas ao gerenciamento costeiro.

Os módulos partem da geocodificação dos dados até atin gir o processamento da informação. Existe um "Software" que in-

<sup>\*</sup>Coordenador do Sistema de Informações do Gerenciamento Costeiro - CIRM. Professor Adjunto do Departamento de Geografia do IG-UFRJ.

tegra estes módulos e é considerado como o "corpo pensante" do sistema de informações do gerenciamento costeiro. É composto de submódulos que contêm cerca de 30 programas elaborados inicialmen te, em linguagem Basic e compatível com micro-computadores das linhas Apple e PC/XT. Para maior integração com usuários dos diversos estados brasileiros este "Software" encontra-se decodificado para as linguagens Pascal, Fortran, 70 e 87 para linguagem C. Assim há maior probabilidade de compatibilização do referido "Software" aos diferentés equipamentos que porventura possam existir junto aos grupos representantes de cada estado costeiro e seus respectivos interesses de utilização.

Nestes pacotes encontram-se programas destinados à lei tura dos dados ambientais, ao armazenamento de textos, ao acompa nhamento de transformações espaciais, aos entrecruzamentos de planos de informação gerando múltiplos cenários ambientais e, ain da, programas de análises estatísticas, uni, bi e multi-variadas. Tais programas de ação integrada permitem um elo entre usuário e máquina .

o banco de dados do SIGECOS apresenta, como opção de INPUT, dados de natureza descritiva ,tais como: descrição do sistema, dados sobre a Lei de Gerenciamento Costeiro, conteúdos das variáveis, dados de natureza socio-econômica, como os extraídos dos censos do IBGE e dados originados de mapeamentos temáticos em diferentes escalas de tratamento (nominal, ordinal, intervalo e razão) . O banco de dados armazena, em sua memória, os diferentes mapas temáticos através da geocodificação dos sucessivos pla nos de informação. Estes planos servem, em última análise, para gerar reproduções automáticas das informações, entrecruzamento e acompanhamentos dos dados, além da possibilidade de avaliações do comportamento entre o uso atual do solo e a adequação de suas potencialidades.

Essas informações, criteriosamente geocodificadas, representam a essência do Banco de Dados Geoambientais e viabilizam o funcionamento do Sistema de Informação.

O SIGECOS é um siste a aberto e interativo, isto é, pos sibilita uma íntima relaçãú entre usuário/máquina. Ele serve não apenas para gerar relatórios técnicos, como, principalmente, para dar suporte ao desenvolvimento de pesquisas, por parte dos di ferentes especialistas que atuam nas áreas costeiras.

A inclusão de dados ambientais, transformação de matri zes, experimentos estatísticos, entrecruzamentos de planos de in formação, simulação e controles ambientais, além da detecção de áreas críticas, são alguns dos programas possíveis de serem utilizados pelo corpo de técnicos envolvidos no programa de gerencia mento costeiro. O sistema, por ser aberto, prevê ainda interação com fitas CCT e outros bancos de dados (oceanográficos, IBGE, etc.).

Um outro potencial do SIGECOS é a possibilidade de tra tar, estatisticamente, os dados mensurados nas escalas de intervalo e de razão .

Programas de estatística descritiva, variância, corre lação e regressões simples e múltiplas, "cluster analysis", fato rial e superfície de tendência além dos testes "T" e X<sup>2</sup>, represen **tam** algumas opções das que o usuário dispõe para analisar estatis ticamente seus dados.

Muitas vezes os mapeamentos ambientais são gorados a partir de testes classificatórios, criando fontes sintetizadoras de' novos cenários ambientais.

A criação de diferentes novos planos de informação, ori ginados de análise numérica, abre opções de escolha daquele que mais responde aos objetivos do gerenciamento costeiro e, por con seguinte daquele que garante melhor consistência às informações ou. em análise, menor valor residual.

As perspectivas de uso do sistema de informação são am pIas e variadas.

Análise de classes de declividade a partir de base pla ni-altimétrica, continuidade ou expansão da área urbana, através de sucessivos confrontos espaciais, cuja análise, ao longo dos anos, fornecerá automatismo a dinâmica populacional da área em questão, gerando inclusive um coeficiente de crescimento, a capa cidade de diagnosticar áreas cobertas por este ou aquele tipo de solo segundo o plano pedológico de informação, dão alguns exemplos de respostas que poderão ser extraídas dos SIGECOS de forma segura, rápida e eficiente.

Um dos pontos mais importantes para o usuário do SIGE-COS é a possibilidade de fazer entrecruzamentos (análise multi--variada) .

A forma de um espaço físico onde ocorrem, simultaneamen te, diferentes características ambientais pode servir para resolução de problemas de planejamento em áreas costeiras relativa mente complexas.

Em contrapartida, pode-se pesquisar, ainda, quais as características causais que respondem a um determinado efeito am biental .

Este jogo de relacionamento é um dos meios mais signi ficativos oferecidos para a análise causal de impactos ambientais em faixas costeiras.

Para um Sistema de Informação Geoambiental, simular sig nifica criar novos cenários.

Os diferentes especialistas em análise ambiental pode rão usar destes artifícios para descobrir as melhores opções para o planejamento em áreas costeiras, bastando, para tal, contar com os dados que se encontram armazenados na memória do sistema após geocodificação.

Áreas sujeitas a inundação, para um melhor uso do solo agrícola, alocação de redes de alta tensão, localização de portos e vias navegáveis são alguns exemplos que poderão ser conse guidos pelos Programas de Simulações através da interação entre especialistas e o SIGECOS.

Outra perspectiva da potencialldade do SIpECOS relacio na-se à análise de custos ambientais.

Áreas de pastagens que sofreram o efeito impactante da inundação diferem significadamente de áreas de lavoura ou de adensamento urbano. Como a base do sistema é celular e, neste ca so específico, de células de 1 km', por extensão torna-se fácil o cálculo de toda a área envolvida e os custos (negativos ou positivos) decorrentes desse fato.

A interação do Sistema de Informação do Gerenciamento Costeiro com o Laboratório de Sensoriamento Remoto (Laser) viabi lizará o relacionamento entre a base cartográfica convencional e a base obtida por processamento automático através de tratamento digital. Em última análise, este processo servirá de INPUT básico para a análise de acompanhamento espacial, ponto fundamen tal para o efetivu monitoramento do espaço costeiro brasileiro.

## METODOLOGIA DO SISTEMA DE INFORMAÇÕES DO GERENCIAMENTO COSTEIRO (SIGECOS)

Um Banco de Dados geoambientais deve estar intimamente associado a um Sistema de Informações. A diferença fundamental entre um Banco de Dados e um Sistema de Informações consiste no fato de que o primeiro tem, como objetivo, o armazenamento e aoom panhamento contínuo das informações enquanto o segundo apresenta a característica de não só armazenar e acompanhar,como, principal mente, tratar estas informações numa escala adequada e sob uma forma sistemática otimizada.

O Sistema de Informações do Gerenciamento Costeiro é composto por quatro módulos que se integram objetivando o fornecimento de opções de análise aos usuários. São eles: geocodificação, armazenamento, estrutura de programas e processamento dos dados.

No Banco de Dados são armazenadas informações de diferentes conteúdos: os descritivos, os numéricos, os originados de mapas temáticos. Este detalhe faz com que a entrada de Dados (INPUT) apresente critérios específicos a cada conteúdo.

As informações que apresentam conteúdos descritivos são introduzidas diretamente no Banco de Dados por intermédio de programas específicos ou por editores de textos já existentes. Isto determina o critério de armazenamento por simples digitação do conteúdo descritivo.

Os dados de conteúdo numérico, do tipo informações sócio-econômicas, em bases municipais, encontradas nos Censos do IBGE, por exemplo, podem ser armazenados no Sistema pelo critério acima mencionado ou por programas específicos, elaborados com IQ gica matricial. Estas matrizes espaciais, contendo nas fileiras os espaços (municípios no exemplo citado), e nas colunas as variáveis (originadas do Censo no exemplo mencionado), se revestiram no INPUT básico para o armazenamento dessas informações. Es te critério de armazenamento favorece a sistemática para o trata mento estatístico dos dados.

Os dados originados dos mapas temáticos apresentam-se distribuídos em áreas ou em pontos. Essas informações aparecem nos mapas em 4 escalas básicas de tratamento: a nominal, a ordinal, a de intervalo e a de. razão.

Informações da presença de um porto ou monumento histó rico referem-se a informações pontuais e são apresentadas em uma escala nominal (presença ou ausência da informação). Informações referentes a sequências hierárquicas diagnosticam uma variável em escala ordinal. Já as informações sobre temperatura, salinidade ou distribuição de classes, distribuídas tanto em pontos quanto em áreas, representam variáveis tratadas em escalas de intervalo. Estas, necessariamente, apresentam-se constritas a máximos e míni mos bem definidos. Quando não houver limites bem definidos de

valores ou de caract rização de sequências hierárquicas ou de intervalos, fica caracterizado o tratamento da informação ela uma escala da razao.

O quadro abaixo ilustra, com maior abrangência, as diferenciações entre as escalas de tratamento de uma variável.

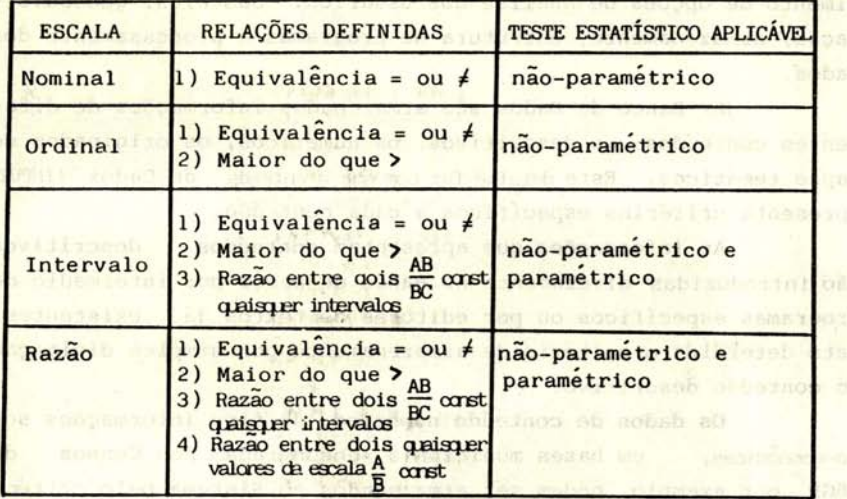

A diferenciação dessas escalas torna-se importante não apenas para definições adequadas do método de tratamento estatís tico, como, principalmente, para os procedimentos do INPUT dos mapas temáticos a serem armazenados no Sistema de Informações.

A potencialidade do Sistema de Informações do Gerencia mento Costeiro está intimamente relacionada ao tratamento das in formações originadas nos mapas temáticos. Um mapa temático é constituído de um ou nais planos de informação. Estes planos, após decodificados, servem de INPUT ao Sistema e constituem a ba se do Banco de Dados Geoambientais. A partir deles são feitas as análises classificatórias Uni e Multivariadas, e os entrecruzamentos dando origom aos novos cenários ambientais, verdadeiros pontos de apoio ao planejamento do espaço costeiro.

A figura a seguir retrata os principais passos que constituem a metodologia do Sistema de Informação do Gerenciamen to Costeiro.

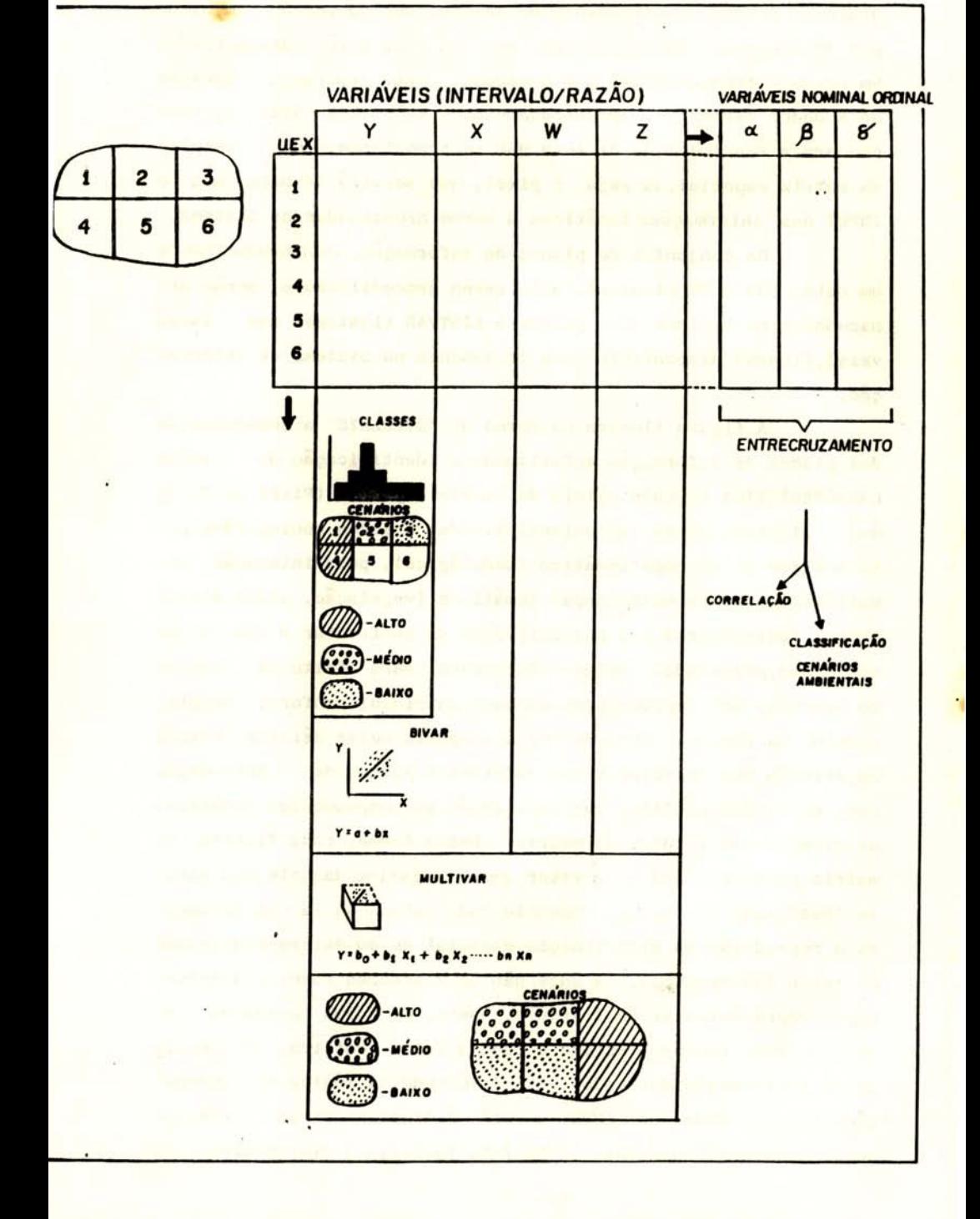

A área costeira, delimitada em latitude e longitude, dadas em graus, é desmembrada em setores que cobrem 30 minutos por 30 minutos. Estes setores, por sua vez, serão desmembrados em áreas correspondentes a 0,5 minuto, o que representa, próximo ao Equador terrestre, aproximadamente 1 km<sup>2</sup>. Esta área corresponderá à resolução do Sistema que se transformará nas células da matriz espacial, ou seja, o pixel, que servirá de base para o INPUT das informações temáticas a serem armazenadas no Sistema.

Os conjuntos de planos de informação, representativos de um setor (30 x 30 minutos), após serem geocodificados, serão armazenados no Sistema pelo programa LISTVAR (Listagem das Variá veis) ,ficando disponlveis para tratamento no sistema de informaçao.

A figura ilustra na forma de "OVERLAYS" a superposição dos planos de informação enfatizando a identificação do vetor CARACTERíSTICA de cada célula da matriz espacial (Pixel do Siste ma). Ilustra, ainda, as potencialidades a serem conseguidas pela análise de um mapa temático (pedológico), pela interação simultânea com diferentes mapas temáticos (vegetação, plani-altime trico, faciológico) e a possibilidade de confrontar o uso atual com o uso projetado. Estas informações, para efeito de lógica do Sistema, são reproduzidas na base matricial conforme consta, também, na figura. Esta matriz é composta pelas células (Pixel) na direção das fileiras a dos diferentes planos de informação que, em última análise, corresponderão aos mapeamentos temáticos na direção das colunas da matriz. Desta forma, cada fileira da matriz corresponderá a um vetor característico daquele 0,5 minuto localizado no espaço, enquanto cada coluna da matriz fornecerá a reproduç ão da distribuição espacial de um determinado plano no setor (30 minutos). A sucessão de 2 setores fornecerá informação representativa de 1 grau e, assim, de forma sucessiva serão cobertas regiões, estado e toda a faixa costeira. O proces so de implantação dos dados está formulado na lógica de agregação, isto é, todos os INPUT's serão dimensionados por setores de 30 minutos/30 minutos. Este fato facilita a sistemitica do

Sistema e viabiliza a cobertura de uma extensa área, como é faixa costeira do Brasil, dentro dos limites de memória compatíveis aos nicro-computadores.

A figura ainda mostra as potencialidades de OUTPUT's a serem conseguidos com uso da metodologia do Sistema de Informações do Gerenciamento Costeiro.

A coluna da matriz representa um plano de informação e é transformada num mapeamento temático ao apresentar cada variável na sua posição relativa na célula. Isto é conseguido através de manuseio interno do arquivo dos dados temáticos. Este procedimento favorece as análises uni e mu1tivariadas.

O exemplo da figura representa as análises das informa çoes pedológicas localizando áreas (Pixel) que pos suem água, solos de aluviões, solos hidromórficos e ocupação urbana. Mostra ainda a possibilidade de se obter estas informações isoladamente, ou seja, um cenário ambiental somente com ocorrência de uma dessas caracterlsticas.

Como exemplo da interação entre diferentes colunas das matrizes, é visualizada a possibilidade da obtenção de um cenário ambiental onde ocorrem simultaneamente várias caracterlsticas. Este produto é conseguido com o uso do programa Entrecruz (Entrecruzamento Temático). Na figura são apresentadas, como exemplo, áreas onde ocorrem simultaneamente solos aluviais, terre nos sedimentares, altitudes inferiores a 20 metros e lavoura de cana de açúcar. Este produto é originado do entrecruzamento dos mapas temáticos pedológicos, geológicos, plani-altimétricos e de uso agrícola. Este procedimento é fundamental para o planeja mento de espaços costeiros. Interações causais e definição de funçõe<mark>s a</mark>mbientais podem ser ger<mark>adas</mark> a partir de procedimentos análogos a estes aqui apresentados.

Outra potencialidade da metodologia do SIGECOS, presen te na figura, consiste no confronto entre os mapas temáticos de uso atual e de uso projetado gerando áreas com ocupação ordenada e aquelas que estão sofrendo ocupaçao desordenada, em relação ao planejado para a faixa costeira.

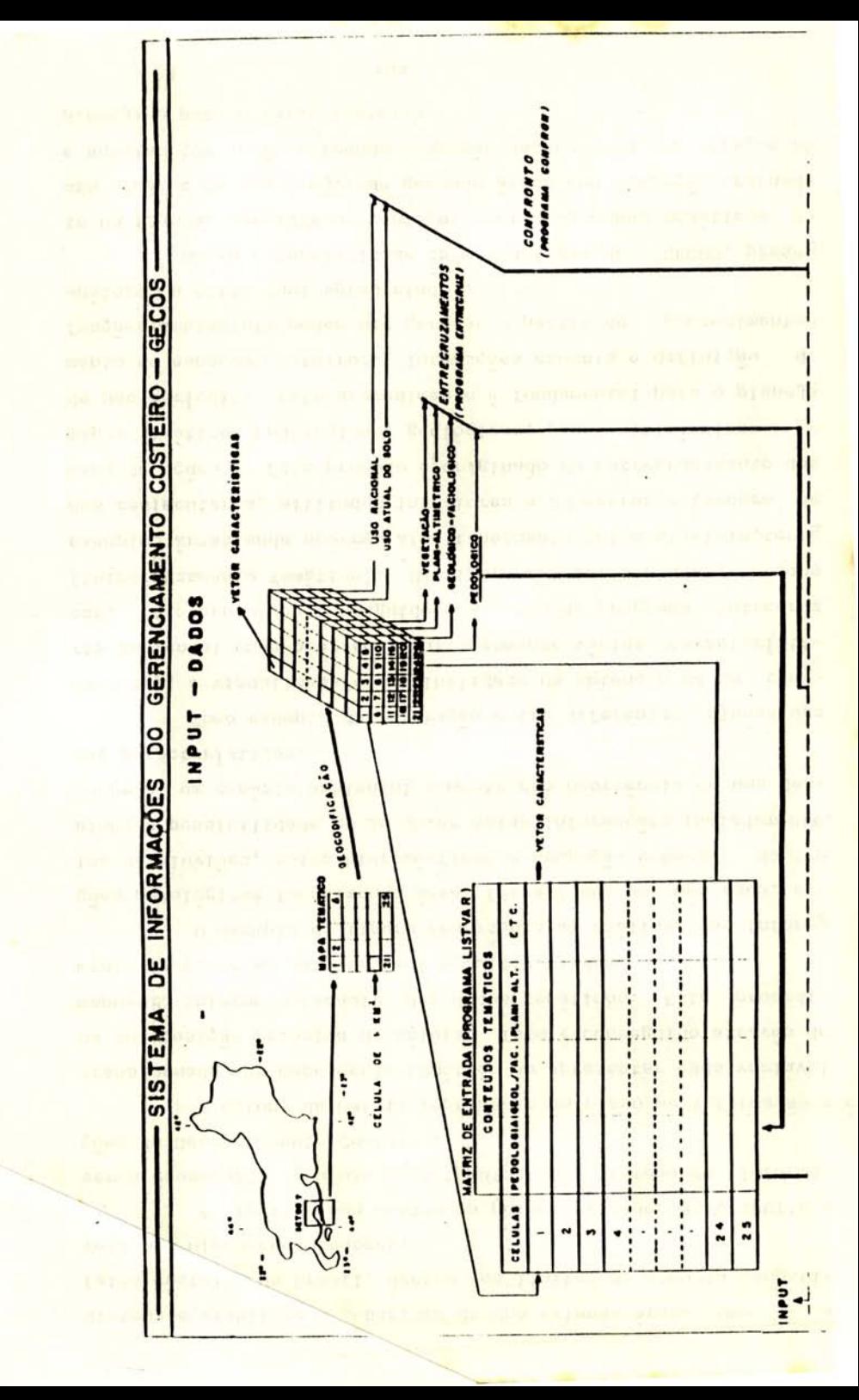

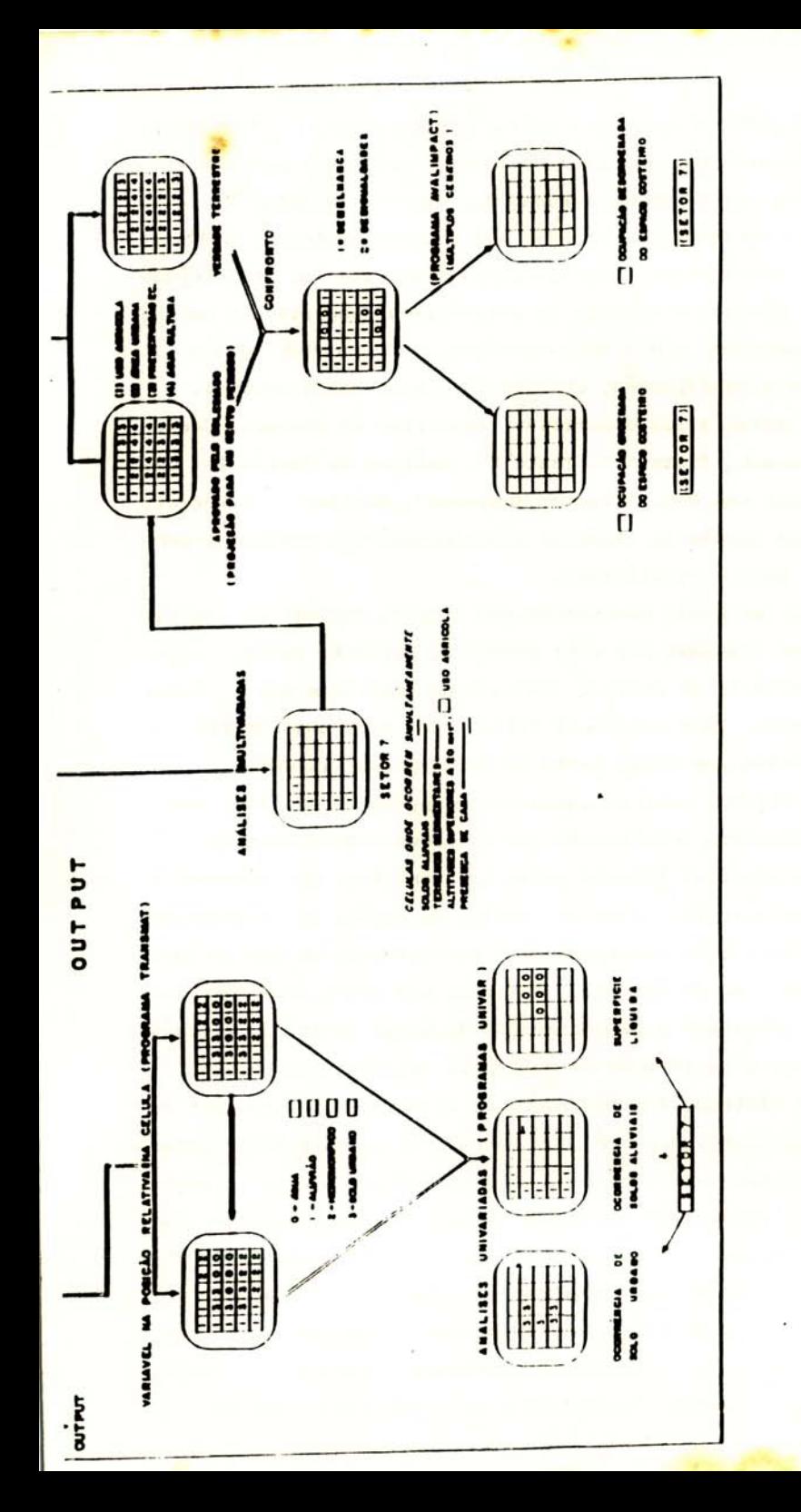

O SIGECOS apresenta outras opções para o tratamento dos dados existentes na natriz de INPUT. Este tratamento é dife renciado para variáveis mensuradas nas escalas de intervalo e de razão e para variáveis mensuradas nas escalas nominal e ordinal.

<sup>~</sup>a nálise dos da dos mensurados nas esc ú las de intervalo e razão permite o emprego de estatística descritiva e paramé trica. Tratamentos, uni e multivariados, apresentando opções de correlação e classificação, constituem a base desta análise.

A estatística descritiva, Algoritmo de Sturges, Correlação de Pearson, Teste "t", Teste X<sup>2</sup>, Análise de Variância Uni e Bidirecional com MDS, "Cluster Analyses", Análise Fatorial, Superr{cie de Tendência, Análise Discriminatória, compõem o conteúdo deste pacote estat{stico.

As variáveis mensuradas nas escalas nominal e ordinal não podem ser tratadas por este pacote e, por esta razão, apresentam um cri tério de análise baseado no confronto dos dados geocodificados. Esta análise é feita pelos programas UNIVAR e entrecruzamentos que fazem parte do SOFTWARE do SIGECOS.

A figura, anterior, mostrou-se opções de análise, anteriormcnte referidas enfatizando que os dados representativos de cada unidade espacial (Pixel) podem apresentar-se em diferentes escalas de nensuração. Ilustra, ainda, as opções de tratamento dentro de cada escala considerando o envolvimento de uma ou mais variáveis (colunas de natriz). Ratifica que estes procedimentos servem para subsidiar o gerenciamento de áreas costeiras através da estatlstica e da criação de múltiplos cenários anbientais.

En s1ntese, a metodologia do Sistema de Informações do Gerenciamento Costeiro prevê cono entrada de dados (IIIPUT) infor mações constantes de relatórios, valores numéricos como dados censitários e informação constante em mapeamentos temáticos que sejan distribuída em areas como em pontos. Como saída (OUPUT) sao oferecidas opções para extração de relatórios, informes sobre as variáveis mensuradas, procedimentos do Sistema, informações sobre planos de informação armazenados e geração de cenarios ambientais, pontos fundamentais para subsidiar o plano de

Gerenciamento Costeiro.

A viabilidade de sua utilização está consubstanciada na presença de critério de geocodificação em um "Software" desenvol vido na linguagem Basic, compatível aos microcomputadores da linha APPLE e PC/XT e decodificada para as linguagens Pascal, For tran e C.

## CRITÉRIOS DE GEOCODIFICAÇÃO

O Sistema de Informações do Gerenciamento Costeiro age como um instrumental importante para viabilizar o fornecimento e acompanhamento de forma segura, rápida e eficiente das informações cadastradas para a área costeira brasileira. Ele é capaz de oferecer reproduções automáticas das informações, entrecruzar diferentes planos de dados, gerando assim, multiplos cenários am bientais para uma mesma área teste, subsidiar a previsão de situações de impactos ambientais avaliando seus efeitos positivos e negativos através do manuseio automático dos dados armazenados em sua memoria. No entanto, para viabilizar todos estes procedimentos, faz-se necessário transformar as informações existentes nas cartas temáticas, numa forma compatível á linguagem de computadores, este procedimento denomina-se de GEOCODIFICAÇÃO.

A geocodificação é um ponto essencial para a garantia do Sistema. A decodificação das informações constantes nas car tas temáticas, em linguagem numérica, compatível ao uso dos computadores é, por conseguinte, a chave para garantir a eficiência das informações. Dois critérios básicos podem ser usados para conseguir tal fim: o CELULAR e o POLIGONAL.

O cri tério celular apresenta uma estrutura de Varredura ou Rastreio: a unidade da área é a célula e o procedimento é por agregação celular. O critério poligonal apresenta uma estru tura vetorial, a unidade é constituída por pares de coordenadas; o procedimento é pelo conjunto de ordenadas e abcissas que delimi ta uma área poligonal.

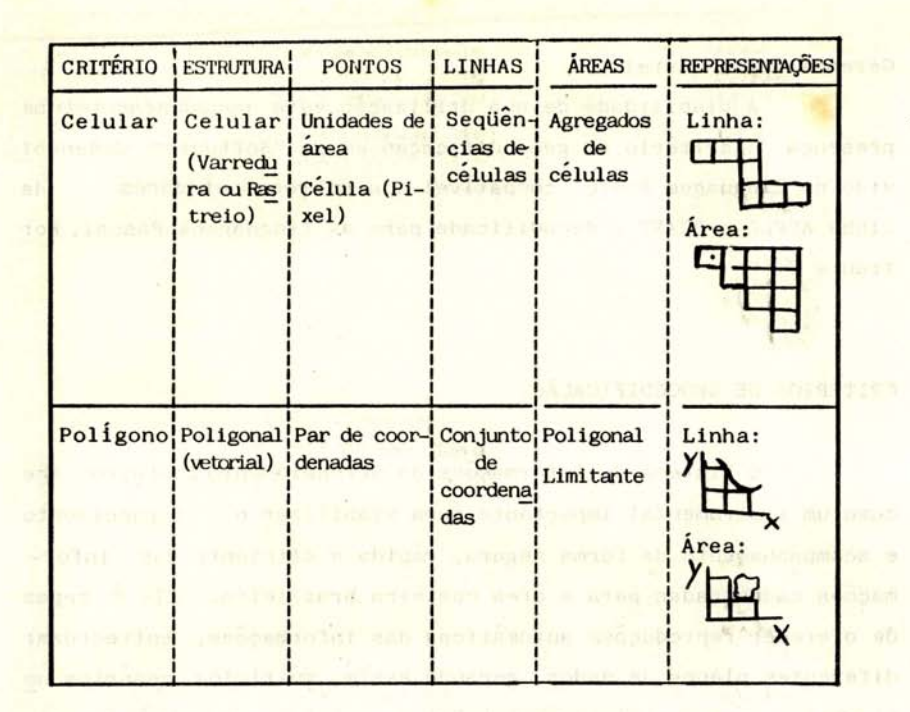

Estes dois procedimentos apresentam pros e contra-indi caçoes e ainda não existem estudos especificos que analisem sistematicanente a utilização de um em relação ao outro.

O critério celular consiste na transformação da caracteristica constante na célula da natriz (Pixel) segundo critérios previamente estabelecidos pelo projeto. Para ilustrar critério celular foi relacionado um mapeamento ambiental do uso e cobertura do solo, apresentando, como base, a seguinte legenda:

- Área Urbana: Cidades, localidades, bairros periféricos, zonas industriais, loteamentos, serviços, áreas institucionais etc.
- Área Agropastoril: Culturas diversificadas, criações, campos, pastagens etc.
- Florestas: Florestas da Mata Atlântica, capoeiras, vegetação de restinga.
- Áreas Úmidas: Manguezais, brejos, pântanos, campos e campinas inundáveis, várzeas, lodaçais.
- Água: Toda superfície líquida, como rios, lagoas costeiras, lagos.
- Área Estéril: Terra árida e afloramento rochoso, como praias, cordões arenosos, dunas, falésias, escarpas, pontões, pedreiras etc.
- Informações Pontuais: Portos e terminais, indústrias poluidoras, colônias de pesca, patrirnônio histórico etc.

Esta legenda, para efeito do processo de geocodificação, é decodificada, conforme critério abaixo.

- 10 Área fora do limite operacional do projeto
- 20 Áreas Urbanas
- 21 Cidades
- 22 Localidades
- 23 Bairros periféricos
- 24 Zonas Industriais
- 25 Áreas Comerciais
- 26 Áreas Institucionais
- 27 Loteamentos etc.
- 30 Áreas Agropastoris
- 31 Culturas diversificadas
- 32 Pastos etc.
- 40 Florestas
- **41**  Mata Atlântica
- 42 Capoeira
- 43 Vegetação de restinga
- 50 Áreas Úmidas
- 51 Manguezais
- $52 Bre$ jos
- 53 Pântanos
- 54 Campos e campinas alagados
- 55 Várzeas
- 56 Lodaçais etc.
- 60 Água
- 61 Rios
- 62 Lagoas Costeiras
- 63 Lagos etc .
- 70 Área Estéril
- 71 Praias
- 72 Cordões arenosos
- $73 -$ Dunas
- 73 Falésia
- 74 Pontões
- 75 Pedreiras etc.

## Informações Pontuais:

- Porto
- 1) Presença
- O) Ausência
- Monumento Histórico
- 1) Presença
- O) Ausência

Diferentes escalas geram diferentes respostas tanto em termos cartográficos como no critério de geocodificação. Isto significa que numa escala ampla, na cartográfica, estariam delimitadas, por exemplo, as áreas urbanas sem discriminar se eram cidades ou bairros. Neste caso, o valor representativo das areas urbanas seria 20. Numa outra escala de maior detalhe já estaria mencionada na legenda da carta, informação do tipo de ocupação urbana, isto é, cidades, localidades, bairros periféricos etc. Neste caso, os valores representativos estariam todos aglutinados entre os valores 21 e 29, no caso da legenda exemplificada. acima

Desta forma, deverá existir um Banco de Dados específi co para cada escala de tratamento e a geocodificação deve seguir uma certa uniformidade em termos de macro-escala (1:100.000). Esta assertiva baseia-se no fato de que, sendo esta a escala mais ampla de tratamento, os números "cabeça de chave" devem ser os da dezenas, centenas ou dezenas de centenas etc., deixando unidades menores para especificar as características discriminatorias de cada conteúdo maior.

No critério celular, a menor unidade de coleta de in-

formação é a própria Calula ou pixel (Picture Elements). No caso específico do plano de Gerenciamento Costeiro, esta célula não representará sempre uma unidade quadrada, pois será o equivalente a uma area coberta de 0.5 x 0.5 graus.

A coieta de dados, representativos de cada pixel, baseia-se na cobertura das características que se encontram jentro dos seus limites. A característica que cobrir a maior porção do pixel ( 50%) será considerada como informação predominante e incada para ser armazenada no Banco de Dados e posteriormente geo-. processada pelo Sistema de Informações. Isto demonstra que quando um pixel se apresenta totalmente coberto por uma caracterIstica, a informação não apresenta grau residual e o Banco de Dados armazena um dado isento de resíduo. Obviamen  $te.$  neste pixel analisado, se houver 2 ou mais características, o dado armazenado será aquele que apresentar maior cobertura em área, deixando de ser mencionadas, para o Banco de Dados, as outras caracterIsticas que ocorrem em menor proporção no pixel. No entanto, este resíduo não invalida o critério de tratamento da geocodificação, pois ele está diretamente relacionado à resolução do Sistema, isto é, à capacidade de definição entre 2 pontos adjacentes.

Para minimizar este grau residual abrem-se duas perspectivas, uma relacionada à diminuição do pixel e, com isto, uma possibilidade de ampliar a escala e cobrir menos diversidade no pixel: outra alternativa é abrir perspectiva de coleta dentro do pixel, a informação da característica predominante e as secundárias de 1<sup>ª</sup> ordem e 2<sup>ª</sup> ordem ( 50%, 30 e 20 de cobertura res pectivamente). Desta forma a resolução do sistema melhora pois o Banco de Dados terá condições de reproduzir os pixels que não apresentem resíduos e aqueles onde existem 2, 3 ou mais caracte rIsticas envolventes, fornecendo assim as areas que apresentam informação de maiores ou menores consistências.

A figura a seguir ilustra o exposto:

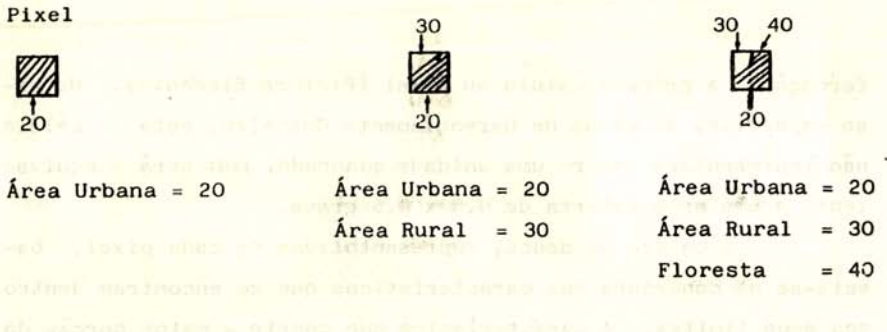

Geocodificação:

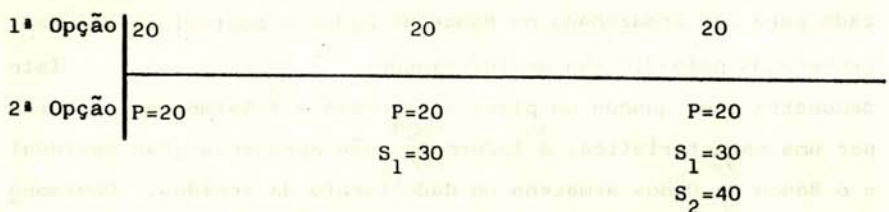

A coleta de dados na base poligonal e feita através de uma prancheta digitalizadora que fica acoplada ao microcomputador. Nesta prancheta é ajustado o mapa temático a ser geocodi ficado. Através de um cursor (MOUSE) que é a parte integrante da prancheta digitalizadora, é rastreada característica por característica que compõe o mapa temático.

Cada área coberta por uma determinada característica  $perf$ az um polígono. A sucessão de polígonos adjacentes completa o mapeamento temático. Cada polígono contendo uma caracterís tica recebe um código numérico que é informado ao microcomputador através do teclado. Um programa compatível aos equipamen tos (prancheta e microcomputador) armazena esta informação na me mória o que representa a inclusão destas informações no de Dados geoambientais. Banco

Um outro processo de geocodificação refere-se ao uso de cilindros de digitação que efetuam todo o trabalho de forma otimizada. No entanto, todos os processos apresentam prós e con tras, não apenas em termos de precisão, como também na relação de custo/benefício. Enquanto o processo mais simples apresenta um baixo investimento e grande mão-de-obra, os processos de digi

tação automática necessitam de equipamentos que muitas vezes, inviabilizam um projeto pelo alto custo envolvido na aquisição e manutenção desses equipamentos (custo-investimento). Para o iniciante no processo de geocodificação, a nosso ver, seria interessante começar pelo processo mais simples, dividindo sua carta temática em quadrículas cuja área variaria de acordo com a resolução desejada para o projeto (Pixels).

Os dados geocodificados, conforme critérios previamente estipulados e compatíveis para toda a área do projeto, sao transportados, por célula, como anteriormente referenciados para uma planilha de informações. Esta planilha servirá de guia para posterior transposição desses dados para a memória do computador através do processo de digitação manual (por teclado).

Um ponto essencial para um bom desempenho no processo de geocodificação consiste na padronização dos critérios de transformação das variáveis em valores numéricos. Deve-se estar atento às possibilidades futuras de uso destas mesmas cartas em outros projetos mais abrangentes.

Neste caso, faz-se necessário analisar uma carta geoló gica ou de geomorfologia, por exemplo, tendo em mente as possíveis ocorrências de rochas ou relevo numa área menos restrita ou regional. Este procedimento viabilizará a padronização das legendas e também abrirá perspectivas de análise interativa entre as diferentes cartas que cobrem um mapa, mesmo no caso de ser a geocodificação efetuada por diferentes equipes e em epocas distintas.

O armazenamento dos dados, originários do processo de geocodificação das cartas temáticas (planos de informação), pode ser feito em base matricial, contendo na direção das fileiras as células e na direção das colunas as variáveis representativas de cada conteúdo (geológico, geomorfológico, plani-altimétrico, cobertura vegetal, uso do solo etc.). Pode também ser feito em base vetorial onde cada plano de informação se constitui em um vetor. Para efeito didático o primeiro caso é o mais aconselhá**vel (vide figura já apresentada); no entanto <sup>t</sup>ocupa muita nemó-**

ria do computador, e com isso o processamento é lento e problemático quando se tem um grande número de variáveis. O armazenamento em base vetorial favorece a rapidez de processamento e permite a interação de um maior número de planos de informações.

O "Check" das informações armazenadas é uma tarefa fun damental para a garantia do sistema; a ele cabe a responsabilidade de apresentação dos resultados com baixo valor residual. Célu las em branco ou erros de digitação, informes incorretos etc fa vorecem respostas que prejudicam a confiabilidade do Sistema.

ESTRUTURA DO SISTEMA DE INFORMAÇÕES DO GERENCIAMENTO COSTEIRO

O Sistema de Informações do Gerenciamento Costeiro baseado numa lógica computacional que permite adquirir, armazenar, combinar, analisar e recuperar informações codificadas de maneira espacial.

A natureza do SIGECOS diferencia-se, fundamentalmente, de um Banco de Dados convencionais. Enquanto este trabalha tipi camente com tabelas, o Sistema de Informações trata estas tabelas de forma uni, bi e multidimensional, fornecendo respostas de conteúdo espacial.

No Sistema de Informações sao identificadas quatro fun çoes principais:

- a) Entrada de Dados: Consiste basicamente em operações de digita ção associadas às atividades de edição limpeza de dados.
- b) Armazenamento e Recuperação de Dados: Criação da base de dados espaciais e operações de modificação, inserção, deleção, remoção etc.
- c) Manipulação de Dados: Conjunto de operações que permitem criar vas informações a partir do inter-relaclonamento das informações existentes na base *dp* dados.

d) Saída de Dados: Geração de saídas que podem ser tanto no formato de tabelas como en formato espacial em função das operações ou manipulação ou recupe ração.

Estas funções são executadas a partir de um "Software" que constitui o "corpo pensante" do Sistema de Informações. Este módulo é composto por diferentes programas que se integram, constituindo um corpo harmônico capaz de solucionar, passo a pa~ so, as solicitações que estão previstas pela lógica do Sistema.

O Sistema de Informações do Gerenciamento Costeiro é um sistema aberto e interativo.

A sua estrutura basica foi criada de tal forma que per mite uma gradual ampliação, conforme as especificidades de cada grupo envolvido no plano de Gerenciamento Costeiro.

O SIGECOS apresenta seus programas compat{veis a micro computadores das linhas "APPLE" e "PC-XT". Estes programas estão desenvolvidos na linguagem BASIC, sendo prevista sua decodifi cação para outras linguagens que apresentem maiores poderes de execução, como a PASCA1 e a linguagem C.

O SIGECOS é composto de 20 programas, que correspondem à linha mestra do Sistema. Estes programas se integram e possibilitam a plena execução das tarefas previstas para o plano do Macrogerenciamento Costeiro.

A seguir são apresentados os programas que compõem o "Software" básico do Sistema de Informações do Gerenciamento Cos teiro.

PROGRAMA I - GECOS: Gerenciamento Costeiro - 87 - Versão I Características: - Fornece o nome do Sistema.

> - Permite acrescentar o nome do orgão envolvido no plano do Gerenciamento Costeiro.

PROGRAMA II - INIC - Iniciação de Rotina Caracter{sticas: - Fornece informações genéricas.

- Permite uma base de controle como:

. Data da última utilizaç ão

- Qual o usuário
- . Nome do projeto
- Permite cadastrar a base atual:
	- . Data de hoje
	- Nome do usuário
- . Qual o nome do projeto
- , Quais os parâmetros a serem utilizados

PROGRAMA III - GRAV - Seleção das Opções de Gravação Caracterfsticas: - Fornece as seguintes opções:

- I GRAV I Armazena texto.
- 2 GRAV II Armazena valores em base matricial (matriz espaço/temporal).
- 3 GRAV III Armazena planos de informação.

PROGRAMA IV - GRAV I - Armazenamento de Informações em Texto Características: - Grava informações em texto sobre a caracterís tica do Sistema (Lógica, Estrutura, Linguagem, Equipamentos).

- Grava descrição da metodologia do Gerenciamen to Costeiro.
- Grava informações específicas a cada estado envolvido no plano de Gerenciamento Costeiro.
- Utiliza o editor de texto próprio ou pode ser substituido por um compatível com o equipamento utilizado.

PROGRAMA V - GRAV II - Armazenamento de Tabelas CaracterIsticas: - Entrada em base matricial.

- INPUT para o modulo "estatística".
- Permite diferentes tipos de matrizes espaço--temporais em termos de Uni, Bi e Multivaria veis.

PROGRAMA VI - GRAV III - Armazenamento de Planos de Informações Ge oambientais

Caracteristicas: - Armazena cada setor de 30 minutos/30 minutos em células (Pixels) correspondentes a 0,5 minuto por 0,5 minuto.

- Permite arquivar:

- O nome do arquivo
- O nome do plano de informação
- Localização do setor
- Quantidade de células
- Área de cada célula
- Escala do mapa original
- . Quantidade de itens existentes na legenda
- Limites do setor (N, S, L, W)
- Códigos das descrições da legenda
- Permite armazenamentos por linhas dos valores resultantes da geocodificação.

PROGRAMA VII - SELET - Seleção de Opções (MENU)

Características: - Possibilita interação com usuário.

- Seleciona opção desejada:
	- 1 GRAV Gravação de dados
	- 2 LIST Listar informações de um plano
	- 3 LISTVAR Listar todos os planos
	- 4 ACOMP Acompanhamentos Atualização
	- 5 UNIV 1 Classificação Univariada Simples
	- 6 UNIV 2 Classificação Univariada por classes de intervalo
	- 7 ENTR I Entrecruz amento Simples
	- 8 ENTR II Entrecruzamento ponderado
	- 9 CONF Confronto uso atual x projetado
	- 10 VIZI Acesso à vizinhança
	- $11 INFO Vector caracteristica$
- 12 ESTATíSTICA
- $13 SIMAP$

PROGRAMA VIII - LER - Leitura dos Planos

Características: - Leitura dos planos de informações com transfe rência dos dados do Banco dos Dados para arquivar na memória do computador. Este progra ma abre a base específica de dados para o pro cessamento desejado.

PROGRAMA IX - LIST - Listar informações de um plano CaracterIsticas: - Lista as informações de cada plano de informa çao isoladamente.

PROGRAMA X - LISTVAR - Listagem das Variáveis

CaracterIsticas: - Lista todos os planos de informações armazena das sob a forma de matriz na qual as fileiras correspondem às células e as colunas às variá veis (planos de informações).

- PROGRAMA XI ACOMP Acompanhamento ou Atualização das Informaçoes
- Características: Retifica as informações constantes no Banco de Dados, essencialmente aquelas referentes aos planos de informação. Serve para viabili zar o acompanhamento dos planos de informações, fornecendo dados sobre a dinâmica ambiental.
	- Altera o dado existente na célula (Pixel), cor rigindo a informação, e arquiva o dado que foi modificado.

PROGRAMA XII - MAPA - Mapeamento Temático Características: - Viabiliza a salda dos planos de informação em

- forma de mapas com respectivas legendas. - Pode ampliar a ESCALA DO MAPA exibido sem, no
	- entanto, alterar o grau de detalhamento da le genda.
	- É utilizado para as classificações Uni e Multivariadas que aparecem distribuídas em áreas.

PROGRAMA XIII - UNIV 1- Análise classificatória Univariada Simples Características: - Classifica a partir de um determinado plano

> de informação de características mensuradas em escala nominal.

- Necessita informar:
	- . Qual o nome do plano de informação a ser trabalhado
	- Quantas caracter!sticas devem ser selecionadas
	- . A que se refere cada característica classificada
- CapaCidade do numero de caracterlsticas como função do equipamento.
- Deve sempre constar, como opçao classificatória, a legenda "OUTRAS CARACTERÍSTICAS", que abre a possibilidade de novas análises dentro desta classe.
- Responde, efetivamente, as seguintes indagações relativas a cada variável:
	- . Onde determinada característica existe
	- Uma vez classificada, como se distribui essa mesma variável na área estudada

PROGRAMA XIV - UNIV 2 - Análise classificatória Univariada - Por Classes de Intervalos

- Características: Classifica a partir de um determinado plano de informações. Esta classificação está baseada no fornecimento de intervalos de cla<u>s</u> ses, previamente definidos.
	- Necessita informar:
		- Qual o plano de informação que servirá de base para classificação
		- Quantas classes deseja isolar
		- Os limites inferiores e superiores de cada classe estipulada
		- . Descrever as legendas diagnósticas de cada classe

## PROGRAMA *XV* - ENTR 1 - Entrecruzamentos Simples

Características: - Fornece opção de um cenário ambiental ocorrem, simultaneamente, as mesmas informações ao serem superpostos vários planos de informações;

- Necessita informar:

- Quantas classes deseja estabelecer
- Quantos planos serao entrecruzados
- O nome de cada plano a ser utilizado
- Qual o titulo do mapa a ser gerado (novo ce nário anbiental)
- . Qual o subtítulo do mapa a ser gerado (subtitulo do novo cenário)
- Descrição da legenda, sintetizando a resul tante de cada entrecruzamento

- Permite o entrecruzamento de 2 ou mais planos de informação referente ao resultado de classificação bi ou multivariada.

- Opera com entrecruzamento de informações e abre um leque amplo de opções para o Sistema, como exemplo:
	- . Identificar lugares que possuam determinadas características coexistentes.
	- Classificar, automaticamente, lugares com base em todas ou algumas características ambien tais.
	- . Mapear as classificações multivariadas obtidas.
	- Definir funções ambientais através da coexistência de características causais.

PROGRAMA XVI - ENTR 2 - Entrecruzamento Ponderado

Características: - Fornece opção de um cenário ambiental onde, a partir de ponderações baseadas em caráter qua litativo, ocorrem simultaneamente as características de informação.  $me*s*$ 

> Este programa pode ser aplicado a um plano de informação isoladamente ou a dois ou mais pla nos simultaneamente.

- Necessita informar:

- Quais os planos envolvidos na análise
- Quais as ponderações fornecidas ao sistema

PROGRAMA XVII - CONF - Confronto entre Uso Atual e Uso Projetado Características: - Acompanhamento entre o planejamento elaborado pelo plano de gerenciamento costeiro (uso pro jetado) e a realidade ambiental (uso atual).

- Serve para verificar as incoerências espaciais entre o uso projetado e o atual.

PROGRAMA XVIII - VIZI - Acesso à vizinhança

- Características: Baseado num plano de informação, informa as características que circundam uma determinada célula da matriz.
	- Necessita informar:
		- Qual o nome do plano de informação
		- Qual a célula desejada

PROGRAMA XIX - INFO - Vetor característica

Características: - Informa o que existe numa determinada célula (Pixel) em função de todos os planos de informações armazenados no Banco de Dados.

PROGRAMA XX - ÁREA - Cálculo de Área CaracterIsticas: - Calcula a área· das unidades classificadas.

- Necessita informar:

. Qual é a área coberta por cada Pixel

A relação de programas constantes do nº VI ao X<sup>%</sup> forma um conjunto interligado que utiliza os dados dos planos de infor maçao, armazenados através do Programa VI - GRAV III.

O Programa I serve apenas para gerar uma apresentação da versao GECOS I,enquanto que o Programa II serve para informações genéricas do uso do sistema. gerar

O Programa IV age isoladamente e serve para emitir relatórios. e gravar informações em forma de texto. Pode, inclusive, ser substituído por Editores de Textosjá existentes no mercado da Informática.

O Programa V armazena informações na forma de tabela e serve de INPUT para o tratamento estatístico englobado nos programas constantes do nº XXII ao XXXV.

Os programas não são fechados pois permitem a introdução de novos planos. Assim, além das saldas já descritas, ofere cem ao usuario algumas opções de respostas imediatas.

A estrutura lógica do Sistema de Informações do Geren cianento Costeiro prevê, tanbém, possibilidades de inclusão, em seu Sistema, de aplicação de estatísticas.

Estes programas são utilizados com variáveis mensuradas nas escalas de intervalo ou de razao e servem, essencialnente. para gerar descrições, correlações e classificações ambientais a partir da entrada de dados, elaborados por tabela (Programa V GRAV II).

PROGRAMA XXI - ESTATÍSTICA - (MENU)

Características: - Fornece as opções de análise estatística Uni, Bi e Multivariada.

- Somente utilizado para variaveis nas escalas de intervalo e razão. mensuradas
	- I ESTO-ESTAT. DESCRIT.
	- 2 STUR Algoritno de Sturges
	- 3 t -Teste "T" Student
	- 4 ANOV UNI Analise de variância Unidirecional e MDS
- 5 ANOV BI Análise de variância Bidirecional e MDS
- 6 BICOR Correlação Simples
- 7 RMULT Regressão Múltipla
- 8 CLUSTER Análise de grupamentos
- 9 TREND Superflcie de tendência
- 10 FATOR Análise Fatorial
- 11 DISC Análise Discriminante
- 12 Qui Quadrado
- 13 Projeção Temporal Reta melhor ajuste
- 14 Modelo Potencial
- 15 Modelo Gravitacional

PROGRAMA XXII - ESTD - Estatística Descritiva

Caracterlsticas: - Fornece, a partir de uma variável ,condição de análise descritiva, em termos de:

> Histogramas, Média, Mediana, Moda, assime tria, custosis, desvio padrão e coeficiente de variação.

PROGRAMA XXIII - STUR - Algoritmo de Sturges

Características: - Objetiva, a partir de uma variável, a criação de classes, baseada no Algoritmo de Sturges.

 $-N^2$  de classes (m) = 1+3,3 log<sub>10</sub> n

 $N<sup>2</sup>$  = numero de unidades experimentais - Intervalo - Amplitude dos dados

- Possibilita a elaboração de polígonos de freqüências ou de histogramas.
- Possibilita a criação de classificações ambientais (matriz espacial).
- Possibilita a criação de classificações tempo rais (matriz temporal).
- Favorece a análise espaço/temporal de um even to.

PROGRAMA XXIV - "t" - Teste de Student

Técnica utilizada para uma variável mensurada em dados contínuos (variáveis contínuas).

Caracteristicas: - Verifica se duas seqUências pertencem a uma mesma população.

> - Informa qual a probabilidade de dois ambientes serem semelhantes em extensão e diagnostica qual a probabilidade desses dois ambientes serem diferentes.

- Perspectiva de uso espaço/tenporal.

PROGRAMA XXV - ANOV UNI - Análise de Variância Unidirecional e a técnica çlassificatória de Menos Diferença Significativa (MDS).

Características: - Técnica utilizada para uma variável.

- Saber se existem diferenças significativas ao longo das columas da matriz.

- O MDS gera classificador espaço/temporal.

PROGRAMA XXVI - ANOV BI - Análise de Variância Bidirecional e a técnica classificatória de MDS.

Características: - Técnica utilizada para uma variável.

- Saber se existem diferenças significativas ao longo das fileiras e também das colunas da na sant triz. but flow
	- A MDS gera classificação nestas duas direções da matriz.

PROGRAMA XXVII - BICOR - Coeficiente de Correlação de Pearson (r) Características: - Utiliza duas variáveis.

- Gera um grau de associação ou relacionamento entre pares destas variáveis.
- Informa sobre a direção, o grau e a sensibilidade da correlação.

- Apresenta opção de linearização dos dados ao gerar a reta de melhor ajuste, baseada no critério dos mínimos múltiplos quadrados.

PROGRAMA XXVIII - RMULT - Regressão Múltipla

Características: - Utiliza três ou mais variáveis sendo a **11** coluna da matriz de entrada a variável dependen te e as outras independentes.

- Refere o modelo Y=f( $x_1, x_2, x_3, \ldots, x_n$ )  $Y = b_0 + b_1X_1 + b_2X_2 + \cdots + b_nX_n$
- Fornece o coeficiente de Regressão (R),o coeficiente de Determinação (CD) e os coeficientes lineares  $(b_0)$  e angulares do modelo mate mático estocástico  $(b_1, b_2, \ldots, b_n)$ .
- Apresenta o Tesde de Ficher (F) para garantir a consistência do processamento estatistico.
- Apresenta, através do confronto do Y observado e o Y estimado, a análise dos resíduos.

PROGRAMA XXIX - CLUST - Análise de Grupamentos

Características: - Utiliza uma matriz multivariada.

- Fornece opções de classificação por distâncias taxonômicas ou por coeficiente de Correlação de Pearson.
- Gera um DENDROGRAMA que serve de base classificatória.

PROGRAMA XXX - FAT - Análise Fatorial

Características: - Utiliza matriz multivariada.

- Transforma um número grande de variáveis em um numero pequeno de fatores (opção do usuario) .
- Estabelece os autovetores, os autovalores, os loaden e os Factor scores.

- Gera uma matriz de Fatores.

PROGRAMA XXXI - DESC - Análise discriminante

 $Características: - Utiliza matrix multiplication$ 

- Classifica a variável de maior poder discrimi natório dentro de um conjunto de utilizadas no evento. variáveis

PROGRAMA XXXII - QUI - 2N - QUI-QUADRADO

- Características: Utiliza uma matriz que usa dados mensurados em variáveis discretas.
	- A matriz deve ser montada de forma especial , contendo na direção das fileiras as variáveis e na direção das colunas dois ambientes a serem pesquisados.
		- ObJetiva detectar a probabilidade destes dois ambientes serem iguais devido ao acaso.
			- Fornece a informação da existência de probabilidade de igualdades ou diferenças entre dois ambiantes analisados.

Ao todo são 14 programas que constituem este módulo estat{stico paramétrico e, na estrutura do SIGECOS, correspondem aos programas de nº XXII ao XXXV.

Uma preocupação constante quando da criação do SIGECOS e a possibilidade de criar equipes estaduais com expansão dos munic{pios que compreendem a metodologia do sistema e podem expandi-lo com anexação de novos programas. Por esta razão,os sis temas devem ser abertos e trabalhados em caixa cinza. Interfaces com outros sistemas e aproveitamento das informações já existentes, em outro Banco de Dados, devem ser uma permanente preocupaçao por parte das equipes que participam de trabalhos ligados ao gerenciamento costeiro. Interfaces com sistemas interativos de processamento de dados orbitais, Banco de Dados orbitais, Banco de Dados sócio-econômicos, Bando de Dados municipais etc são alguns exemplos que devem ser perseguidos por aqueles que trabalham com Sistemas abertos e interativos,como é o caso do SIGECOS.

O processamento de dados, em última análise, serve para gerar informações solicitadas pelo usuário. Estes dados, na

sua maioria, originários de carta temática, apos armazenados na memória do Sistema, servem para gerar não só reproduções automáticas das informações , como entrecruzamentos de dados, fornecendo opções de múltiplos cenários ambientais. Isto é básico para o gerenciamento do espaço costeiro, pois permite, em última análi se, o acompanhamento dos dados numa análise ambiental e possibilita a avaliação do comportamento entre o uso atual do solo e a adequação às suas reais possibilidades.

Este trabalho contou com a colaboração do Professor- -Pesquisador do Dept<sup>º</sup> de Geografia do IG/UFRJ, Jorge Soares Marques,e os programas computacionais foram desenvolvidos pelo Geógrafo do Dept<sup>o</sup> de Geografia do IG/UFRJ, Reiner Olíbano Rosas.

# REFERÊNCIAS BIBLIOGRÁFICAS

- GUZMAN, A. & BRIBIESCA, E. "Multiple-Ievel geographic data banck for direct access storage". Reporte CCAL-74-9, Centro Científico IBM da América Latina, México, 1974.
- ROQUENI, A.T. & VIDAL, J.O. "Localización por computadora de cuencas lecheras". Ponencia presentada en e1 SEGUNDO CONGRE-SO INTERAMERICANO DE SISTEMAS E INFORMÁTICA, México, Noviembre, 1974.
- ARGENTO, M.S.F. Mapeamento Ambiental Direcionado ao Gerenciamento de Áreas Deltaicas. UNESP,Rio Claro, 137 pp., 1987.
- BRIBIESCA, E. & AVILtS, R. "Codificación en cadenas Y técnicas de redución de información para mapas Y dibujos lineales". Reporte CCAL-74-7, Centro Cientifico IBM da América Latina, MéXiCO, Agosto, 1974
- BRIBIESCA, E. & GUSMAN, A. "User's Manual for the geographic data base accessing programs". IBM de México, CCAL-74-17,1974.

- BRYAN,N. & ZORRIST, A.I. A geographic information system based on digital image processlng and image raster data type. IEEE Transactions on Geoscience Electronics, 15(3): 152-59, July 1977 •
- COOLEY, W.W. & LOHNES, P.R. "Multivariate Data Analysis". John Viley & Sons, Inc., New York, 1971 .
- CORREA, E.B. & ARENA, A.G. "Manual do Usuário para Exploração de un Banco de Dados Geográficos". Centro CientIfico da América Latina, IBM, México.

marketing a substant a substanting the company of the substanting of

car shall the party of the state of the collection of the dealer and where it of the speed of referent sample, but the standed

the 2 residence and many of at any send of the Pr.

and acts coment committee a moment

can open satisficial segment